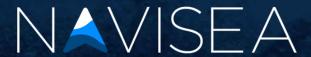

#### **TECHNICAL DETAILS**

# **GEOLOCATION**

Because the application is intended to be used while at-sea, the application places you on a predefined route. This is all done in-app and does not require user configuration or a GPX file. Code for using device location data is in-place but disabled for demonstration purposes.

# **ROUTE CREATION**

Determining the best possible route between two locations is difficult and process-intensive. Because of this, for our v1.0 prototype, we're limiting you to routes that have 20-or-fewer waypoints between them - the next version will offer improved efficiency and load times.

Try the suggested route of USPCV to USCHS, or another short route like USMIA to USJAX.

### TRAFFIC DATA

Due to the high cost of live AIS ship tracking, the v1.0 prototype submission for this application uses archived AIS data for the region surrounding the spoofed user location. The v2.0 submission will either utilize a Navisea-paid AIS subscription or allow a BYO-API approach, letting end-users connect their already existing AIS service.

The nearby ships shown in the application will move at a regular interval on their current heading (or turn at their current rate) to simulate the finished product.

### **PORT DATA**

For the v1.0 prototype, the number of ports, docks, and waypoints available in the application is limited while we ramp-up data ingestion and distribution services.

Additionally, the port information screen is still under development while we work on determining dock availability methods.

# NEARBY TRAFFIC ALERT

As the traffic data is spoofed, we've provided a way to force a traffic alert notice. Simply shake your device to display the alert.

### **DEVELOPER COMMENTS**

We hope you'll understand the above limitations. For this v1.0 prototype submission we've done our best to develop code that actually works as expected while also providing a satisfactory experience in demo mode.

If any judge wishes to inspect the application codebase, we are more than happy to share it.

For the v2.0 submission, we plan on providing a user option for enabling demo mode.